## <span id="page-0-0"></span>Package 'MainExistingDatasets'

June 27, 2022

Title Main Existing Human Datasets

Version 1.0.1

Description Shiny for Open Science to visualize, share, and inventory the main existing human datasets for researchers.

License GPL-3

**Depends**  $R$  ( $>= 2.10$ )

Imports config, dplyr, DT, glue, golem, grDevices, htmltools, htmlwidgets, magrittr, openxlsx, pkgload, processx, rlang, sf, shiny, spData, tidyr, tmap, tmaptools, utils

Suggests covr, knitr, rmarkdown, testthat

VignetteBuilder knitr

Encoding UTF-8

Language en-US

LazyData false

RoxygenNote 7.1.2

NeedsCompilation no

Author Etienne Camenen [aut, cre], Baptiste Couvy-Duchesne [aut]

Maintainer Etienne Camenen <etienne.camenen@gmail.com>

Repository CRAN

Date/Publication 2022-06-27 14:10:02 UTC

### R topics documented:

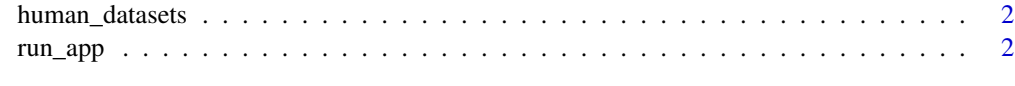

**Index** [4](#page-3-0)

<span id="page-1-0"></span>human\_datasets *Human datasets*

#### Description

A table of human datasets from various sources (e.g., genetics, imagery, omics) and accesible in open-access.

#### Usage

data(human\_datasets)

run\_app *Run the Shiny Application*

#### Description

Runs a Shiny application. This function normally does not return; interrupt R to stop the application (usually by pressing Ctrl+C or Esc).

#### Usage

```
run_app(
 onStart = NULL,
 options = list(),
 enableBookmarking = NULL,
 uiPattern = ''/,
  ...
)
```
#### Arguments

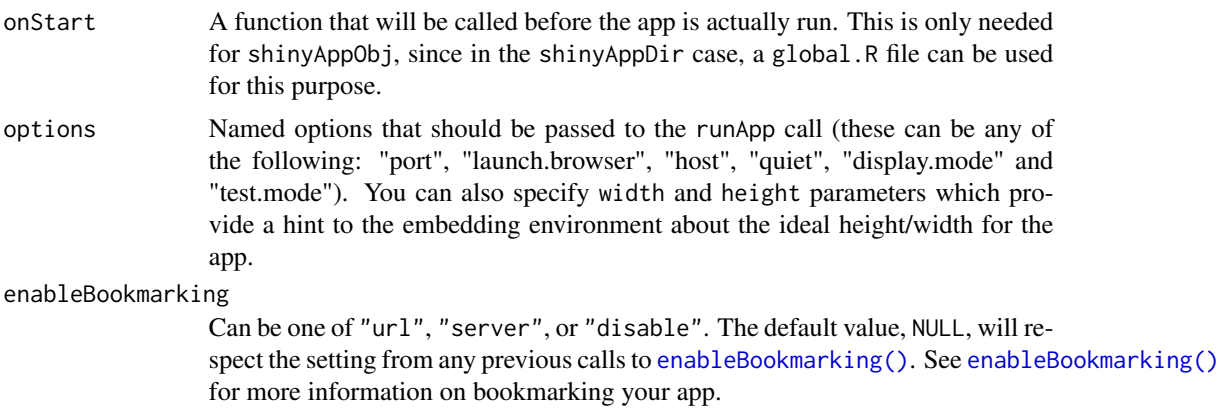

#### run\_app 3

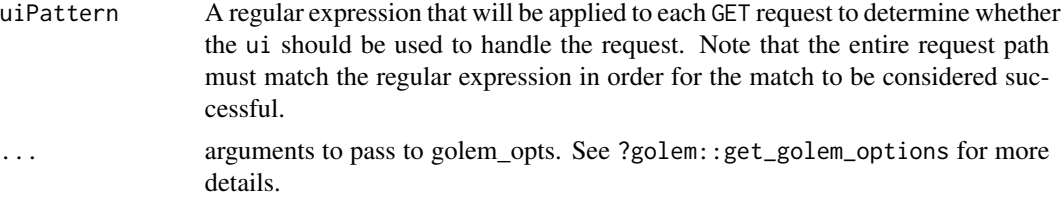

#### Details

For more information about this function, please take a look at [https://CRAN.R-project.org/](https://CRAN.R-project.org/package=golem/vignettes/c_deploy.html) [package=golem/vignettes/c\\_deploy.html](https://CRAN.R-project.org/package=golem/vignettes/c_deploy.html).

#### Value

An object that represents the app.

#### Examples

```
## Not run:
# Start app in the current working directory
run_app()
```
# Start app in a subdirectory called myapp run\_app("myapp")

## End(Not run)

# <span id="page-3-0"></span>Index

∗ datasets

human\_datasets, [2](#page-1-0)

enableBookmarking(), *[2](#page-1-0)*

human\_datasets, [2](#page-1-0)

run\_app, [2](#page-1-0)